# **A Simple Efficient Method for Realistic Animation of Clouds**

Yoshinori Dobashi Kazufumi Kaneda Hideo Yamashita Tsuyoshi Okita Tomoyuki Nishita Year 2000

> **Presented By:** Neha Dhamija Vipin Vishvkarma

### **Contents**

- Introduction
- Simulation
- **Rendering**
- **Results**
- Conclusion

## **Problem Definition**

- Model clouds in runtime
- Animate them realistically
- Solution should be efficient

- It can be broken into two sub-problems
	- Simulate the process of cloud formation
	- **Rendering of clouds**

## **Simulation: Possible solution**

- Simulate physical process of fluid dynamics
	- Very accurate
	- Computationally expensive

- Simulate clouds using an heuristic approach
	- Computationally inexpensive
	- **Easier to implement**
	- Requires tweaking of acceptable result

### **Simulation: Author's approach**

- Intermediate between the two
- Model clouds using cellular automaton and Boolean operations
- Considers the following
	- Extinction of clouds
	- Wind effects
	- Controlling cloud motion
	- Speeding up of the simulation

### **Simulation: Cloud formation**

- When wet air particles move upward and
	- reach the height of dew point, clouds are formed

- Use Nagel's method to simulate formation
	- Divide 3-D space evenly into 3-D cells
	- Assign Boolean variables to each cell

### **Simulation: Cellular Automaton**

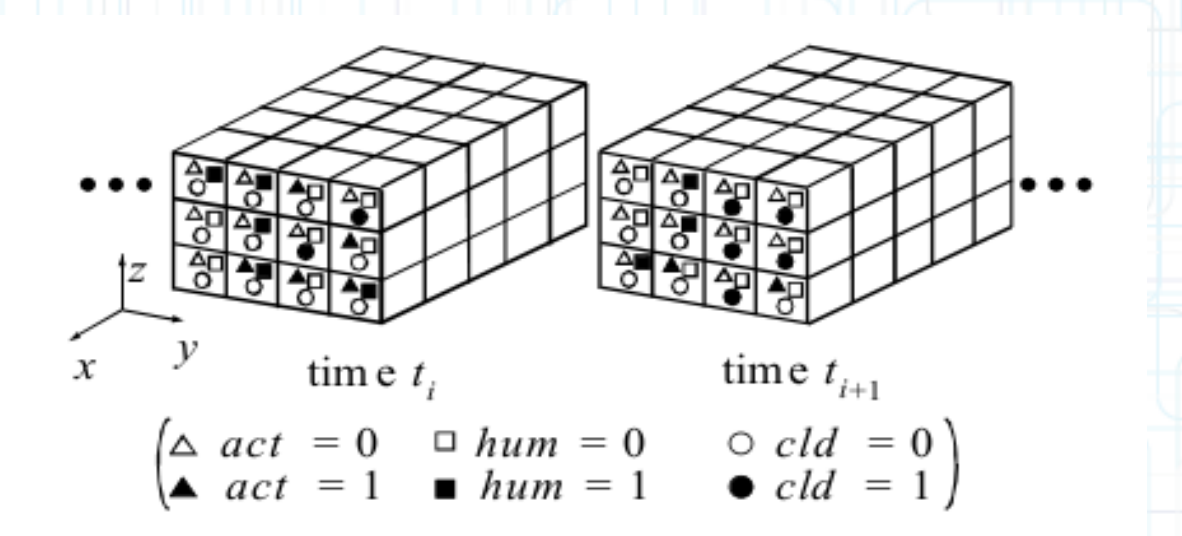

- Voxels correspond to cells
- Three logical Boolean variables at each cell
	- hum: indicates whether cell has enough water vapor to form clouds
	- act: indicates whether phase transition is ready to occur
	- cld: indicates whether cell contains clouds

### **Simulation : Cloud Growth**

• Cell properties in the current animation frame ti are used to compute the cell properties in the next frame  $ti+1$ :

hum(x, y, z, ti+1) = hum(x, y, z, ti)  $\land$   $\neg$ act(x, y, z, ti) cld(x, y, z, ti+1) = cld(x, y, z, ti)  $\vee$  act(x, y, z, ti) act(x, y, z, ti+1) =  $\neg act(x, y, z, ti) \land hum(x, y, z, ti) \land \nexists$  $fact(x, y, z, ti)$ 

fact is a boolean function and its value is calculated by the status of act in the surrounding cells.

### **Simulation: Cloud Growth**

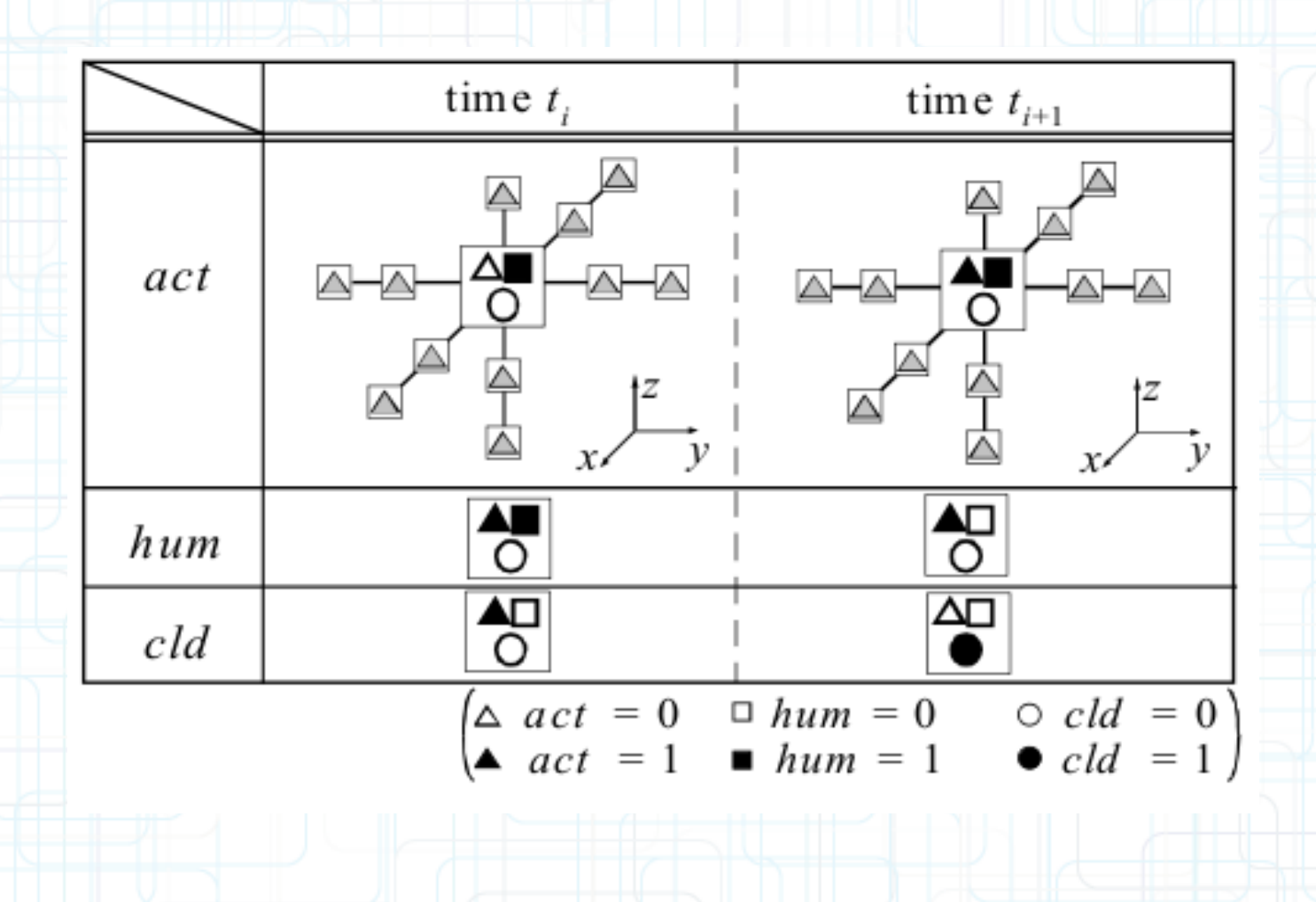

### **Simulation: Cloud Extinction**

#### **Extension to Nagel's method:**

cld(x, y, z, ti+1) = cld(x, y, z, ti)  $\land$  IS(rnd > pext(x, y, z, ti)) hum(x, y, z, ti+1) = hum(x, y, z, ti)  $\vee$  IS(rnd < phum(x, y, z, ti))  $act(x, y, z, ti+1) = act(x, y, z, ti) \vee IS(rnd < part(x, y, z, ti))$ 

- *P*  $rnd$  : uniform random number
- *pext : probability of cloud extinction*
- *phum : probability of vapor forming*
- *pact : probability of phase transition occurence*

### **Simulation: Advection by Wind**

- Clouds move, blown by winds
- Wind velocity is different depending on the height from the ground

*hum*(*i*, *j*, *k*, *t*<sub>*i*+1</sub>) =  $\begin{cases} hum(i - v(z_k), j, k, t_i), & i - v(z_k) > 0 \\ 0, & \text{otherwise} \end{cases}$  $cld(i, j, k, t_{i+1}) = \begin{cases} cld(i - v(z_k), j, k, t_i), & i - v(z_k) > 0 \\ 0, & \text{otherwise} \end{cases}$ ,  $act(i, j, k, t_{i+1}) = \begin{cases} act(i - v(z_k), j, k, t_i), & i - v(z_k) > 0 \\ 0, & otherwise \end{cases}$ 

 $v(z)$ : wind velocity, piecewise linear function **Assumption: wind blows towards the direction of x-axis** 

## **Simulation: using Bit Field**

- Each cell state (cld, act, hum) can be stored in a single bit
- Low memory requirements
- Fast computation of simulation process
- Problem: Random numbers

Solution: Precalculated look-up tables

### **Simulation: cloud motion**

- Motion of cloud can be controlled by using ellipsoids
- **Ellipsoids simulate air parcels**
- Vapor and phase transition probability:
	- higher at center / lower at edge
- Cloud extinction probability:
	- **Lower at center / higher at edge**
- **Ellipsoids move in direction of wind**
- **Different kinds of clouds by controlling ellipsoid** parameters (sizes and position)

# **Rendering**

### **Rendering: Previous Work**

- Using Direct Mapping Techniques simple & efficient but unrealistic & static
- Using Physical Models with scattering/absorption with multiple scattering and skylight
- Using 3D textures
	- simple, efficient, expensive hardware, not realistic enough

## **Rendering**

- Shafts of light using ray-tracing highly inefficient
- Shafts of light using scan-line accumulation buffer
	- faster but still inefficient
- THE PROPOSED METHOD: making use of graphics hardware(OpenGL) for displaying clouds and shafts of light.

#### **Continuous Density Distribution**

- 0-1 values obtained for simulation smoothened to continuous values.
- Space and time distribution of each cell:

$$
q(i, j, k, t_i) = \frac{1}{(2t_0 + 1)(2k_0 + 1)(2j_0 + 1)(2i_0 + 1)} \sum_{i' = -t_0}^{t_0}
$$

$$
\sum_{k' = -k_0}^{k_0} \sum_{j' = -j_0}^{j_0} \sum_{i' = -i_0}^{i_0} w(i', j', k', t') cld(i + i', j + j', k + k', t_i + t'),
$$

● Clouds rendered as 3D Metaballs. Cell density distributed over these.

$$
\rho(\mathbf{x}, t_i) = \sum_{i, j, k \in \Omega(\mathbf{x}, R)}^N q(i, j, k, t_i) f(|\mathbf{x} - \mathbf{x}_{i, j, k}|),
$$

No animation frames. Runtime computations.

# **Rendering**

• 2D texture generated on billboard for each metaball using splatting

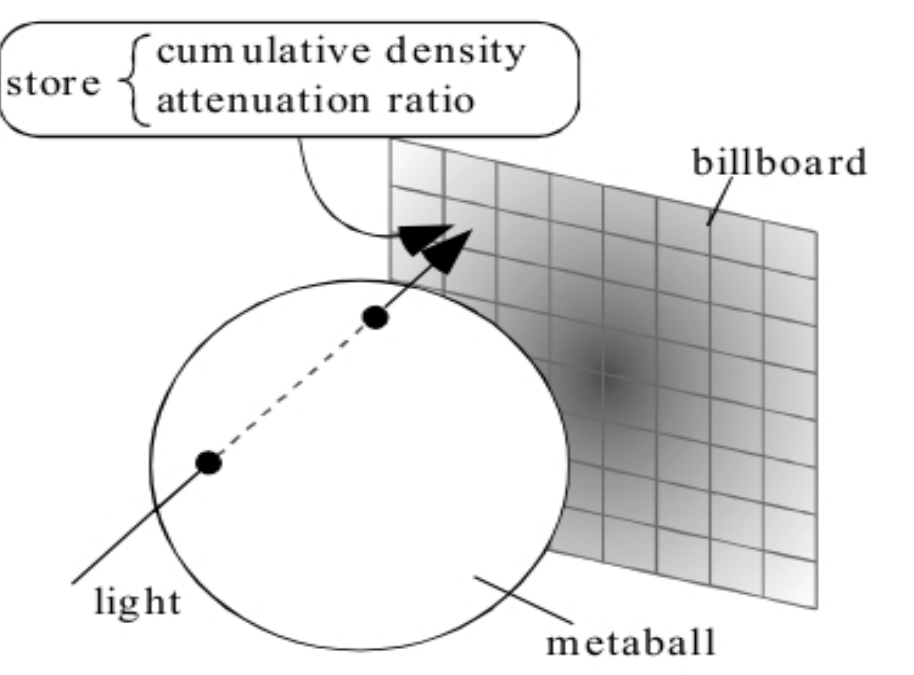

- Discretization of density due to huge memory requirement.
- Closest billboard mapped to metaball.

### **Step1: Intensity Computation**

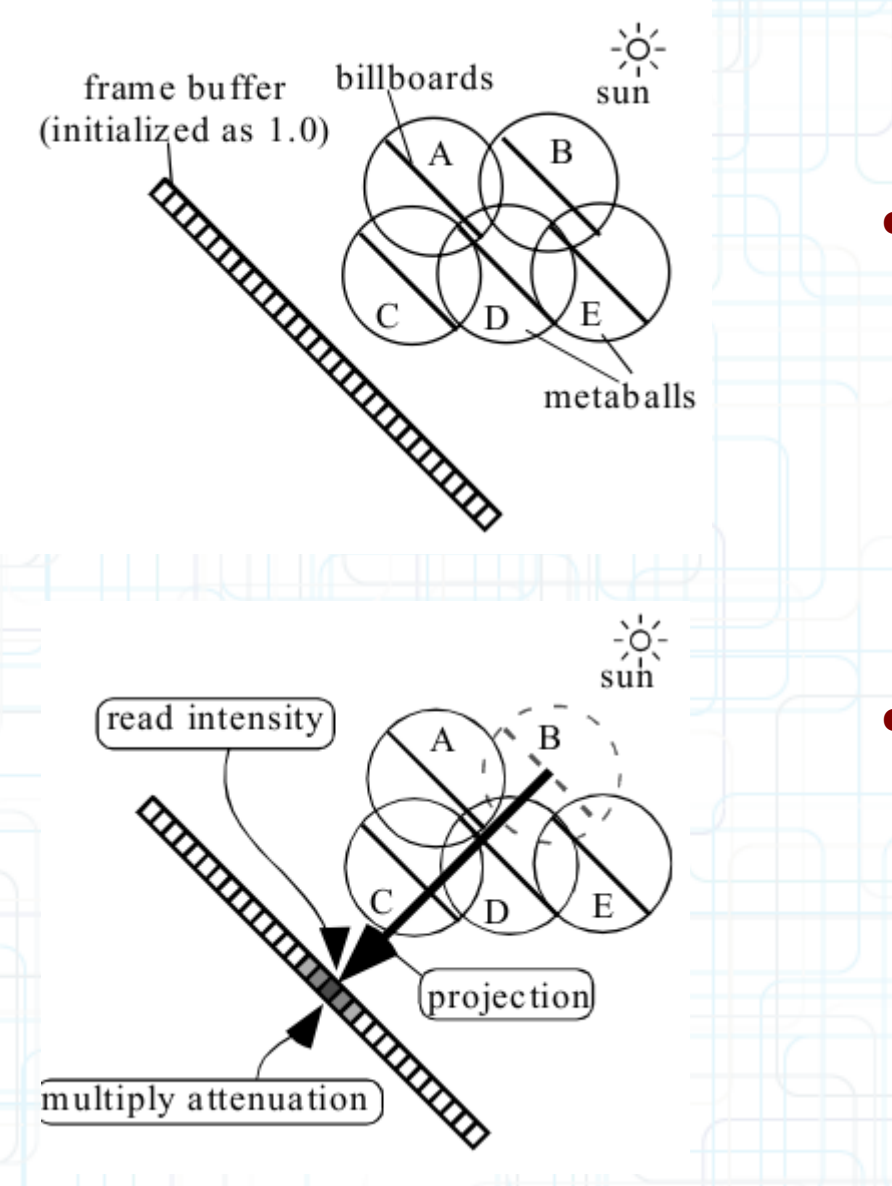

• View from Sun's direction

• Process metaballs in decreasing depth order

### **Step1: Intensity Computation**

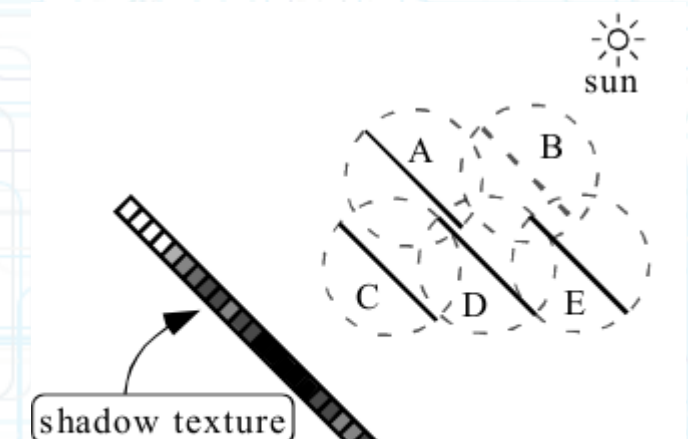

• Final image used as light map texture for shadows

### **Step2: Image Generation**

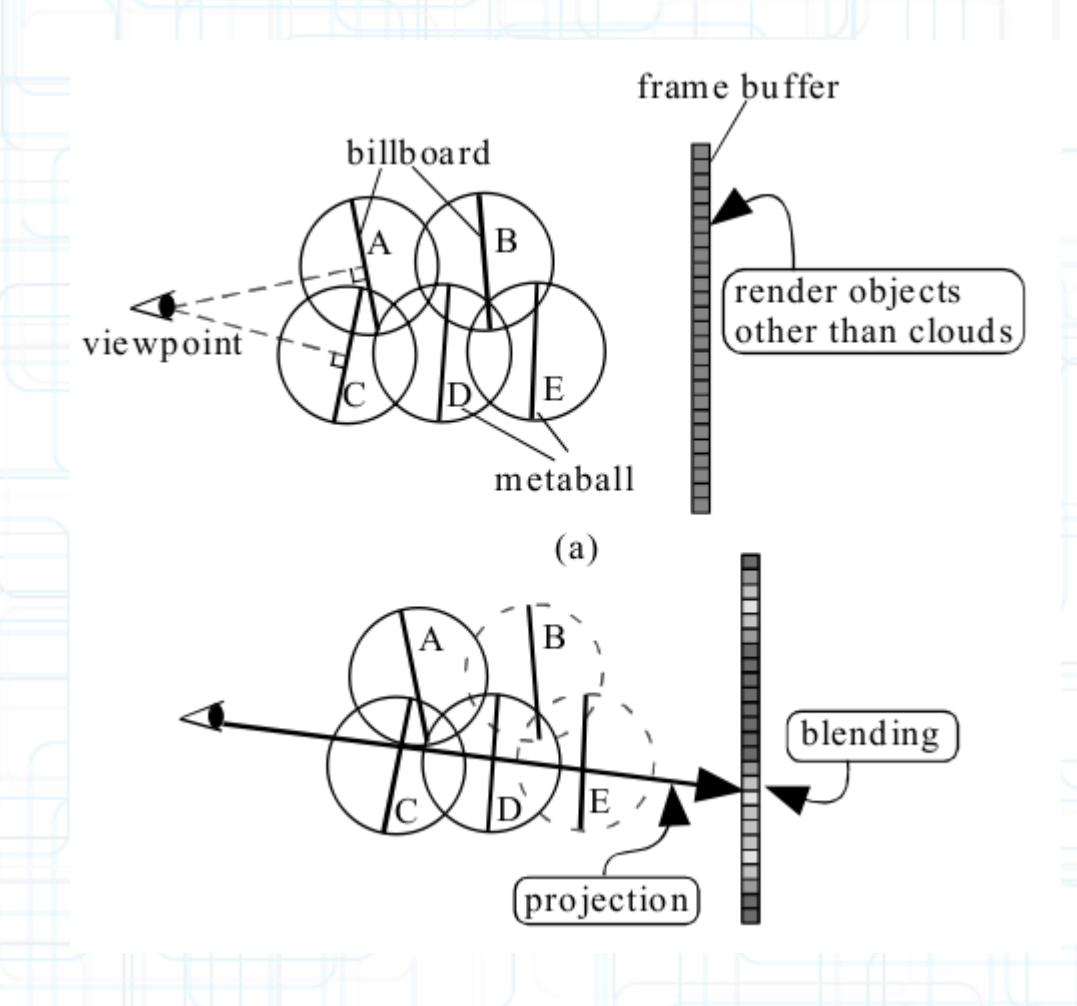

- Render Background
- Draw metaballs in increasing depth order using the color computed

### **Step3: Shafts of Light**

• Scattering caused due to particles in atmosphere

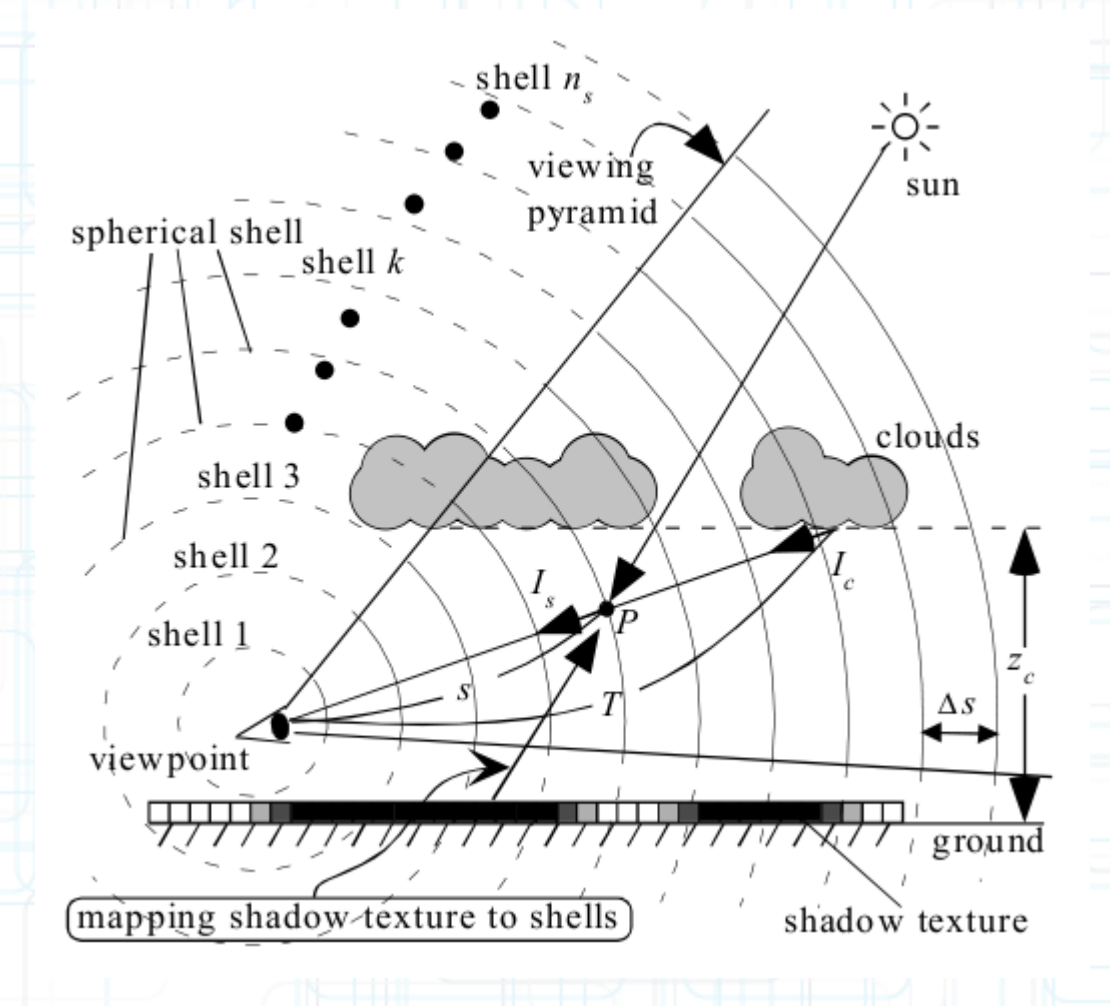

• Intensity actually reaching the view point:

$$
I=I_c\beta(T)+\int_0^T\!\!\!\gamma(s)I_s\left(s\right)\beta(s)ds\;,
$$

- Particle density exponentially reduces with height. βs & I(s) analytically computed.
- Discretized Equation

$$
I = I_c \beta(T) + \sum_{k=0}^{n_s} \gamma(k\Delta s) I_s (k\Delta s) \beta(k\Delta s) \Delta s ,
$$

# **Results**

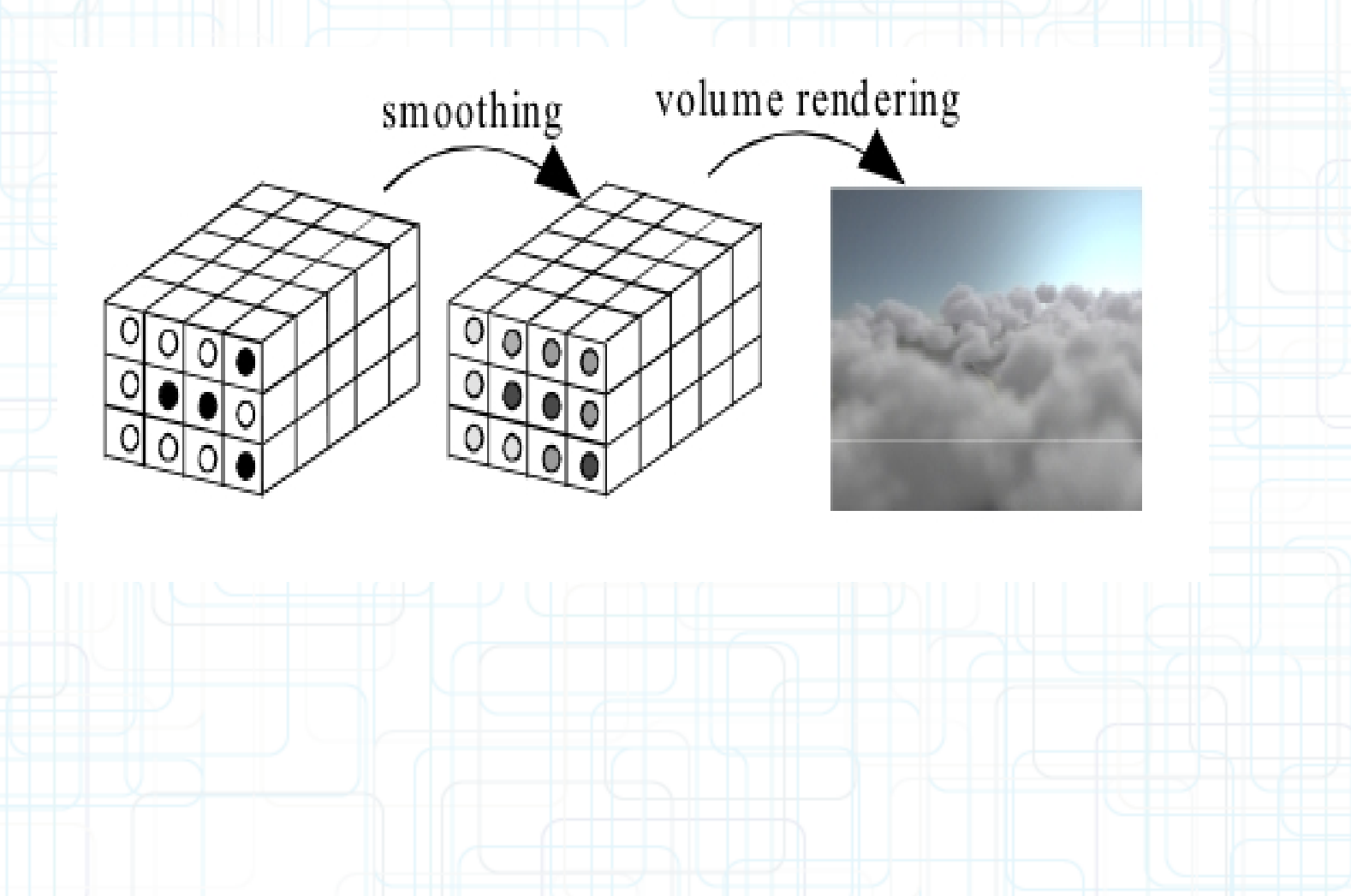

### **Conclusion**

- Advantages:
	- Simulation requires little computation
	- Memory requirements are small
	- Rendering is fast by making use of graphics hardware
	- Shadows of clouds and shafts of light can also be rendered
- Possible improvements:
	- Effects of terrain under clouds
	- Handle multiple wind direction, wind field

#### **References**

- Y. Dobashi, T. Nishita, T. Okita, "Animation of Clouds Using Cellular Automaton," Proc. of Computer Graphics and Imaging'98, 1998, pp. 251-256
- Y. Dobashi, T. Nishita, H. Yamashita, T. Okita, "Using Metaballs to Modeling and Animate Clouds from Satellite Images," The Visual Computer, Vol. 15, No. 9, 1998, pp.471-482.

### **THANK YOU !!**